# **ВЫБОР И ОЦЕНКА ПРИМЕНИМОСТИ МЕТОДОВ УВЕЛИЧЕНИЯ НЕФТЕОТДАЧИ НА ОСНОВЕ ГЕОЛОГО-ФИЗИЧЕСКОЙ ИНФОРМАЦИИ**

Е.Н. Иванов, Ю.М. Кононов ОАО «ТомскНИПИнефть» E-mail: ivanoven@nipineft.tomsk.ru

### **Введение**

Ряд месторождений Западной Сибири, в том числе Томской области, находится на поздней стадии разработки и характеризуется сложным строением и значительной долей остаточных запасов. Добыча на данных месторождениях может быть существенно увеличена за счет современных методов воздействия на пласты [1]. Планирование применения методов увеличения нефтеотдачи (МУН) является сложной задачей, требующей систематического подхода при ее решении. Важных этапом работ до начала моделирования является выбор методов и предварительный анализ данных.

В настоящее время методика выбора МУН при проектировании разработки нефтяных месторождений представляет собой процедуру, формализованную не в полной мере. В то же время выбор оптимальной технологии увеличения нефтеотдачи для конкретных геолого-физических и экономических условий разработки является одной из самых трудных задач для инженера-разработчика [2]. В данной работе предлагается методика выбора МУН на основе аналитической оценки геолого-физической информации.

### **Описание методики аналитической оценки**

Методика разработана на основе литературного обзора зарубежных и отечественных методик выбора МУН [2, 3, 4, 5]. Методика выбора МУН включает несколько шагов, которые можно осуществить в разработанной авторами программе на языке Visual Basic «Матрица применимости» [6, 7]:

- 1. Обычный скрининг и ранжирование методов.
- 2. Переход к детальному скринингу.
- 3. Детальный скрининг методов.

Методика может быть использована для следующих групп методов: термические (внутрипластовое горение, закачка пара), гидродинамические (циклическая закачка, форсированный отбор жидкости), химические (закачка щелочей, сульфатов, кислот и др.), закачка полимеров, потокоотклоняющие технологии (полимер-дисперсные системы, структурообразующие составы и др.), газовые  $(CO_2, HC, N_2/CO, III\Phi JIY)$ , водогазовое воздействие, метод термогазового воздействия (созданный на стыке газовых и термических технологий). Всего в программе введены критерии по 28 методам, кроме того, реализуется возможность обучения программы, то есть внесение дополнительных метолов.

### **Обычный скрининг и ранжирование методов**

Скрининговые исследования призваны давать оценку целесообразности применения метода увеличения нефтеотдачи исходя из ограниченного числа характеристик коллектора и флюидов, обычно критических [3]. Скрининг представляет собой сопоставление усредненных характеристик пласта с табличными критериями применимости, выработанными ранее на основе мирового и отечественного промышленного опыта. Наиболее часто для выбора методов увеличения нефтеотдачи применяется обычный скрининг, т.е. анализ геолого физических свойств по принципу «подходит – не подходит». В предлагаемой методике обычный скрининг осуществляется по нечеткой логике с использованием собранных критериев. Используемые критерии были обобщены по опубликованным данным по критериям применимости [3, 8, 9, 10]. Нечеткая логика (Fuzzy Logic) [11] в программе подразумевает доверительный интервал для значений (рис. 1). Для каждого геолого-физического параметра в методах используется индивидуальная функция применимости. К примеру, если для одного из методов интервал применимости, скажем по вязкости, лежит в пределах от 5 до 8 сП, то значения 4 и 9 сП из-за небольших отклонений не должны исключаться из оценки, так как результат всякого измерения всегда содержит некоторую погрешность.

Кроме того, логично учитывать опыт частично успешного применения технологий в случаях, когда значения свойств нефтяных пластов выходят за пределы критериев применимости. В итоге погрешность измерений и опыт применения технологий формируют данный доверительный интервал. Исследуемым коллекторам, значения свойств которых попадают в доверительный интервал, присваивается более низкий коэффициент (критериальный параметр) по функции, если значение параметра не выходит за крайнее значение применимости, при котором критериальный параметр становится равным −1.

Вычисление коэффициента применимости по совокупности геолого-физических свойств можно описать по следующей схеме:

• ввод входных данных о резервуаре;

2

- сопоставление данных с критериями (количество критериев варьируется для каждого метода);
- расчет критериальных параметров по нечеткой логике (в пределах от -1 до 1);
- расчет общего коэффициента применимости.

Если значения критериального параметра  $c_i$  одного знака, тогда

$$
K_n = \left(\frac{p}{n}\right) \cdot \sum_{j}^{n} c_j
$$

Если нет, допустим  $c_1, c_2...c_m$  все отрицательные, тогда

$$
K_m = \left(\frac{p}{n}\right) \cdot \sum_{j}^{m} C_j \quad .
$$

Здесь  $K_n$  - коэффициент применимости для метода, при условии что все критериальные параметры положительные;

 $K_m$  – коэффициент применимости для метода, при условии что присутствуют отрицательные критериальные параметры;

 $c$  – критериальный параметр;

 $n -$ общее количество критериальных параметров для метода;

 $m -$ общее количество отрицательных критериальных параметров для метода;

 $p$  – фактор, определяющий границы интервала коэффициента применимости.

Коэффициент применимости может варьироваться в фиксированном интервале. В данном примере интервал закреплен границами от  $-2$  до 2 и, в свою очередь, может быть разбит на субинтервалы:

- $\sigma$  -2  $\sigma$  -1.5 не применим:
- $\sigma$ т -1,5 до -0,5 не благоприятен для применения;
- от  $-0.5$  до  $+0.5$  применим с низкой эффективностью;
- от  $+0.5$  до  $+1.5$  применим:
- $\sigma$ т +1.5 до +2 благоприятен для применения.

Следует отметить, что границы интервала могут быть изменены посредством изменения р-фактора в настройках программы.

После вычисления общих коэффициентов применимости по методам можно проранжировать метолы по степени применимости к конкретным условиям коллекторов. Рассчитанные коэффициенты выносятся на график «методы - коэффициенты». Для лучшей визуализации графики могут строиться по разному типу.

Таким образом, с помощью ранжирования методов можно выявить наиболее перспективные технологии повышения нефтеотдачи для последующего анализа.

## Переход к детальному скринингу

Перед переходом к детальному скринингу предлагается использовать лепестковые диаграммы для установления интервалов применимости по нескольким геологофизическим параметрам. Лепестковые диаграммы позволяют сделать более наглядным двумерное представление и таким образом, начать переход к многомерному представлению (рис. 2).

На данном шаге рекомендуется использовать модуль интеграции знаний, заложенный в программе. Модуль интеграции знаний включает краткое тезисное описание методов, технические и некоторые экономические ограничения по методам, а также ссылки на литературу, что позволяет систематизировать многочисленные знания по методам увеличения нефтеотдачи для дальнейшего анализа.

## Детальный скрининг

Цель детального скрининга – определить сходство исследуемого месторождения с выявленными ранее залежами, где проводились работы по увеличению нефтеотдачи. Детальный скрининг позволяет впоследствии использовать опыт предшествующей разработки. В предлагаемой методике детальный скрининг может быть произведен в диагностическом модуле программы для поиска месторождений-аналогов. Алгоритм его работы таков (рис. 3):

- 1) вводится геолого-физическая информация по исследуемому месторождению;
- 2) задается отклонение по всем свойствам или для каждого геолого-физического свойства в отдельности (степень аналогичности);
- 3) далее программа выполняет поиск месторождений-аналогов в базе данных;
- 4) в случае успешного поиска в окне вывода информации появляются такие данные по месторождению-аналогу как название, локализация и начало разработки месторождения, применяемый метод увеличения нефтеотдачи, эффект от метода, ссылки на литературу, из которой можно подробнее узнать о месторождениианалоге

База данных в программе включает информацию по российским и зарубежным месторождениям. Она может быть расширена путем обучения программы, т.е. за счет добавления информации по месторождениям-аналогам через программу.

#### **Анализ нефтяных месторождений по разработанной методике**

Приведем примеры анализа геолого-физической информации с помощью матрицы по нефтяным месторождениям.

Первый пример – закачка сшитых полимерных систем на месторождении X Томской области. На пласте было обработано 4 нагнетательные скважины с применением технологии данных систем. Технологический эффект оказался низким – 0,6 тыс. т, продолжительность эффекта составила 4 месяца. Как показывают результаты анализа в матрице, метод не благоприятен для применения, расчетный коэффициент применимости −0,6.

Как видно из лепестковой диаграммы, основными неблагоприятными факторами являются высокая температура пласта и вязкость нефти (рис. 4). Температура исследуемого пласта – 80 °С, а при температуре более 70...75 °С происходит разрушение молекул полимера и снижение эффективности [8]. Вязкость месторождения  $X - 1,1$  сП, в то время как основные успешные проекты с обычным раствором СПС, как свидетельствуют данные литературы, проводились при вязкости более 10 сП.

Второй пример – термогазовое воздействие на Первомайском месторождении, пласт  ${IO_1}^0$ . Сопоставление результатов, полученных на основе алгоритмов матрицы, производилось с результатами лабораторных исследований по пласту. В ходе лабораторного эксперимента было отмечено значительное увеличение коэффициента вытеснения, снижение остаточной нефтенасыщенности c 0,35 до 0,18 [12]. При этом матрица показывает высокий коэффициент применимости. В таблице приведены результаты оценки определяющих геолого-физических свойств Первомайского месторождения на базе собранных критериев [13]. Как видно из таблицы, свойства являются оптимальными, на что указывают высокие значения критериальных параметров для каждого из свойств.

### Таблина

## Вычисление коэффициента применимости по методу термогазового воздействия на Первомайском месторождении

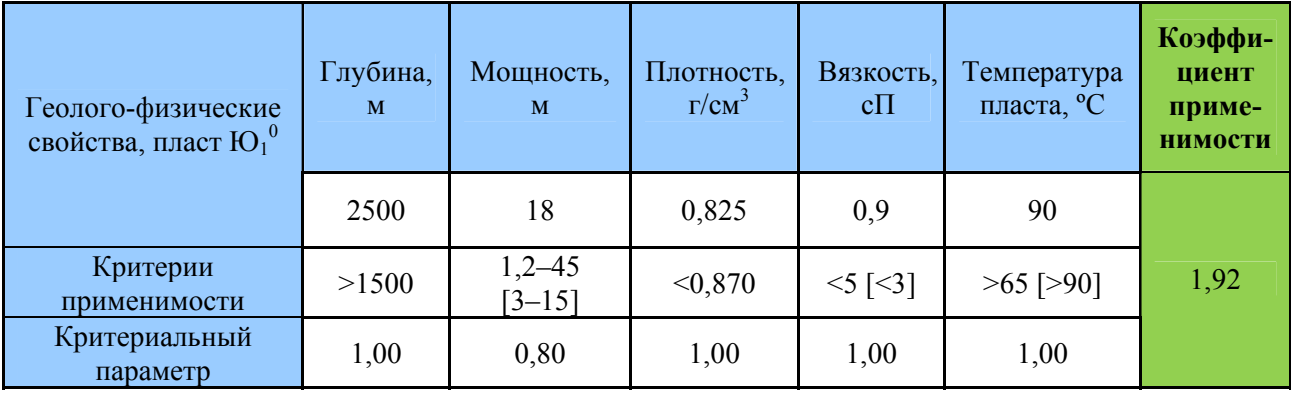

Примечание. В квадратных скобках указаны наиболее оптимальные значения геологофизических свойств.

При поиске месторождений в диагностическом модуле программы было выявлено несколько месторождений-аналогов в США (Buffulo и West Ceder Hills), где производится полномасштабное применение термогазового метода. Таким образом, информацию по данным месторождениям, результаты лабораторных исследований, математического моделирования можно использовать при дальнейшем анализе.

Также первичный анализ месторождений Томской области позволил выявить методы, перспективные для дальнейшего исследования. Необходимо отметить, что часть методов отсеивается благодаря последующему экономического анализу, ЧTO свидетельствует о пользе включения экономических ограничений в программу.

#### Выволы

1. Разработана методика выбора МУН, которая реализуется в программе «Матрица применимости».

2. Методика может быть применена для большого количества современных МУН; количество методов может быть увеличено за счет обучения программы «Матрица применимости».

3. Методика тестирована на реальных примерах применения технологий увеличения нефтеотдачи.

## ЛИТЕРАТУРА

- 1. *Shandrygin A., Lutfullin A.* Current status of enhanced recovery techniques in the fields of Russia // SPE 115712, 2008.
- 2. *El-M Shokir E.M., Sayyoch M.H.* Selection and evaluation EOR method using artificial intelligence // SPE 79163. 2002.
- 3. *Альварадо В., Манрик Э.* Методы увеличения нефтеотдачи пластов. Планирование и стратегии применения. М.: Премиум Инжиниринг, 2011. 244 с.
- 4. Trujillo M. Selection metodology for screening evaluation of enhanced-oil-recovery methods // SPE 139222, 2010.
- 5. *Ibatullin R.R., Ibragimov N.G.* et al. Application and method based on artificial intelligence for selection of structures and screening of technologies for enchanced oil recovery // SPE 75175, April 2002.
- 6. *Иванов Е.Н., Кононов Ю.М., Мухамадиев Р.В.* Разработка методики выбора месторождений при обосновании применения методов увеличения нефтеотдачи на месторождениях Томской области // Математическое моделирование и компьютерные технологии в процессах разработки месторождений, добычи и переработки нефти: Сб. тез. докладов IV науч.-практ. конф. (г. Уфа, 26−28 апреля 2011 года). Уфа, 2011. C. 34.
- 7. *Иванов Е.Н., Кононов Ю.М., Мухамадиев Р.В.* Разработка методики выбора методов увеличения нефтеотдачи на нефтяных месторождениях на основе геолого-физической информации // Увеличение нефтеотдачи – приоритетное направление воспроизводства запасов углеводородного сырья: Сб. тр. Междунар. науч.-практ. конф. (г. Казань, 7–8 сентября 2011 года). Казань, 2011. С. 229−232.
- 8. *Муслимов Р.Х.* Планирование дополнительной добычи и оценка эффективности методов увеличения нефтеотдачи пластов. Казань: КГУ, 1999.
- 9. *Степанова Г.С.* Газовые и водогазовые методы воздействия на нефтяные пласты. М.: Газойлпресс, 2006. 47 с.
- 10. *Taber J.J., Martin F.D., Seright R.S.* EOR screening criteria revisited. Part 1: Introduction to screening criteria and enhanced recovery field projects // SPERE, 1997.
- 11. *Guerillot D.R*. EOR screening with an expert system // SPE 17791, 1988.
- 12. *Боксерман А., Телин А., Макатров А., Пияков Г.* Лабораторное моделирование применения термогазового воздействия для условий пласта  $10^1$ <sub>0</sub> Первомайского месторождения // Нефтеотдача. № 5. 2005. С. 34–38.
- 13. *Dubey N.K*. Laboratory investigation on light oil air injection // SPE 138372, 2010.

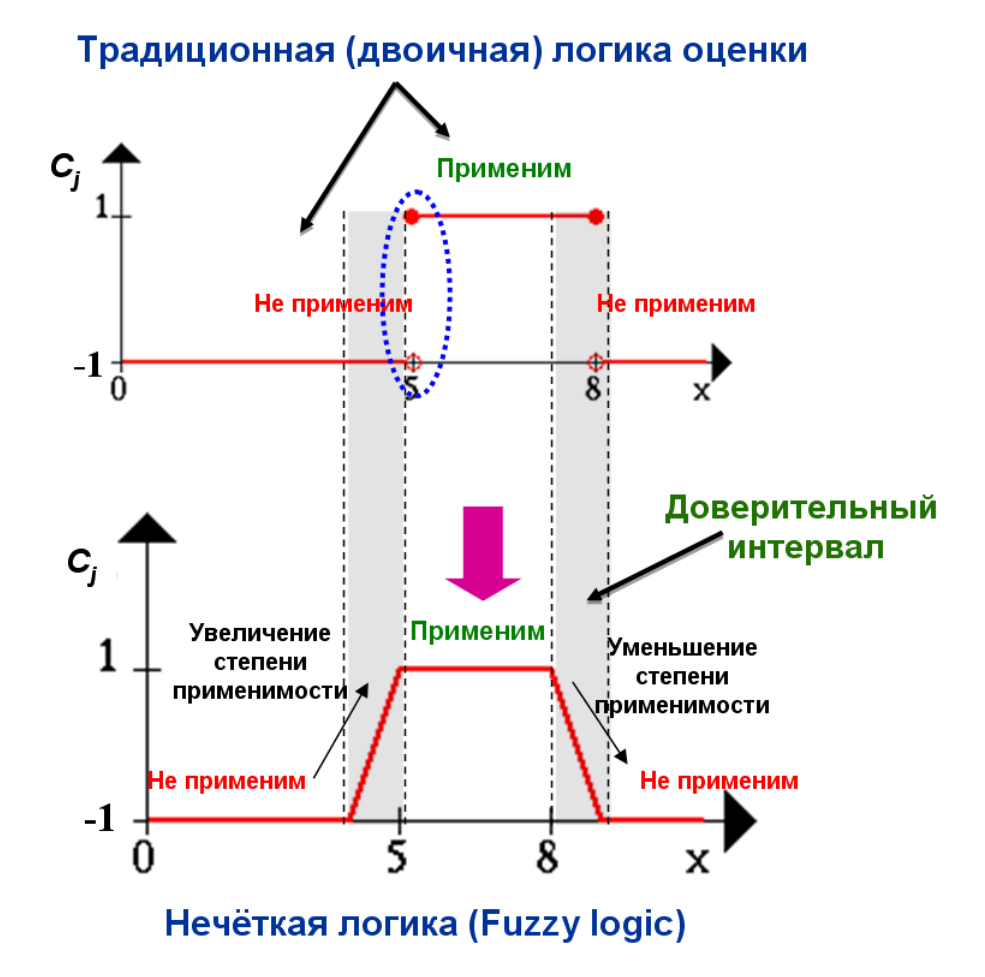

Рис. 1. Сравнение традиционной и нечеткой логики вычисления критериального параметра;  $c_j$  – критериальный параметр применимости, по оси  $x$ откладывается значение исследуемого параметра

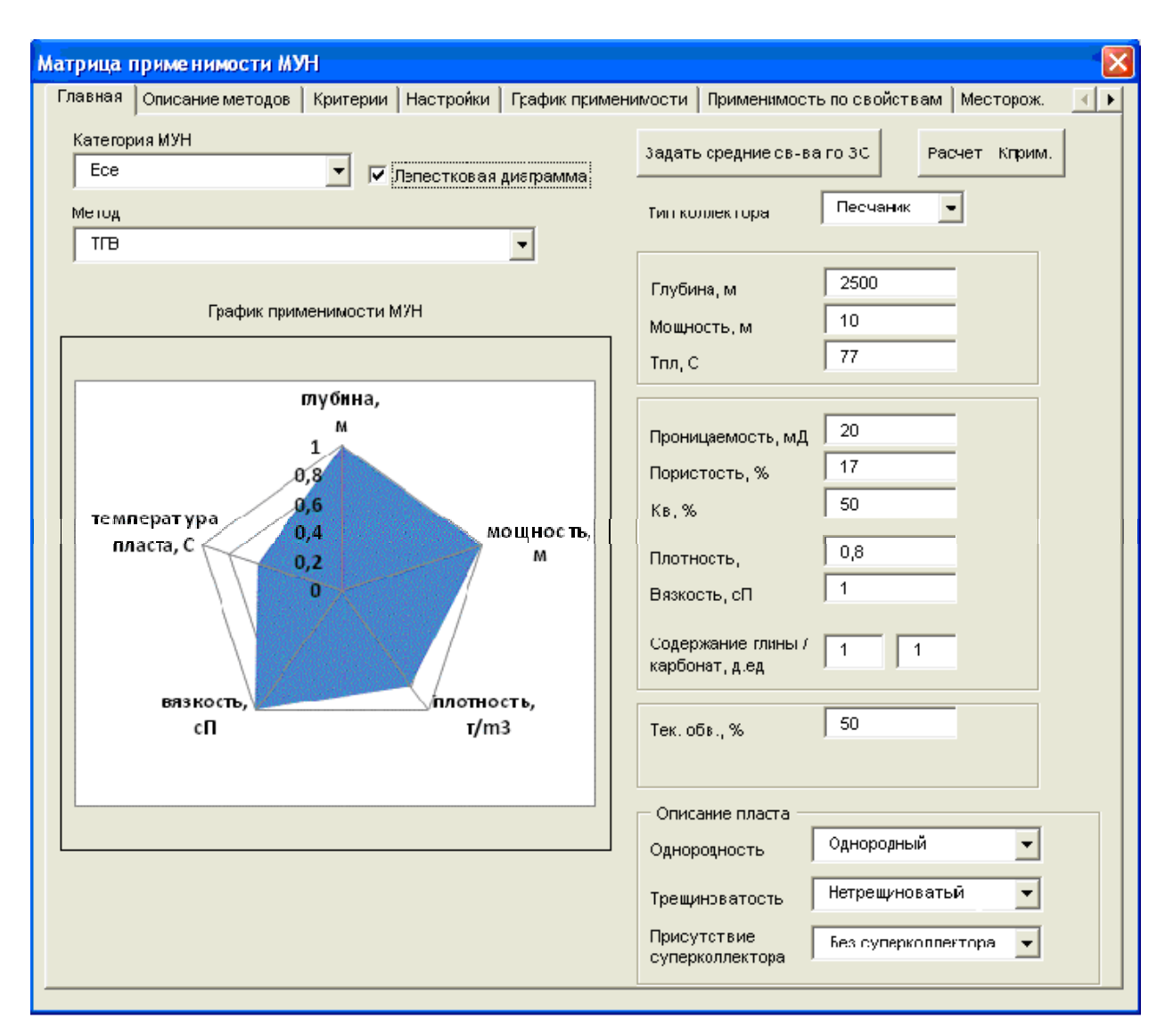

Рис. 2. Лепестковая диаграмма в окне программы

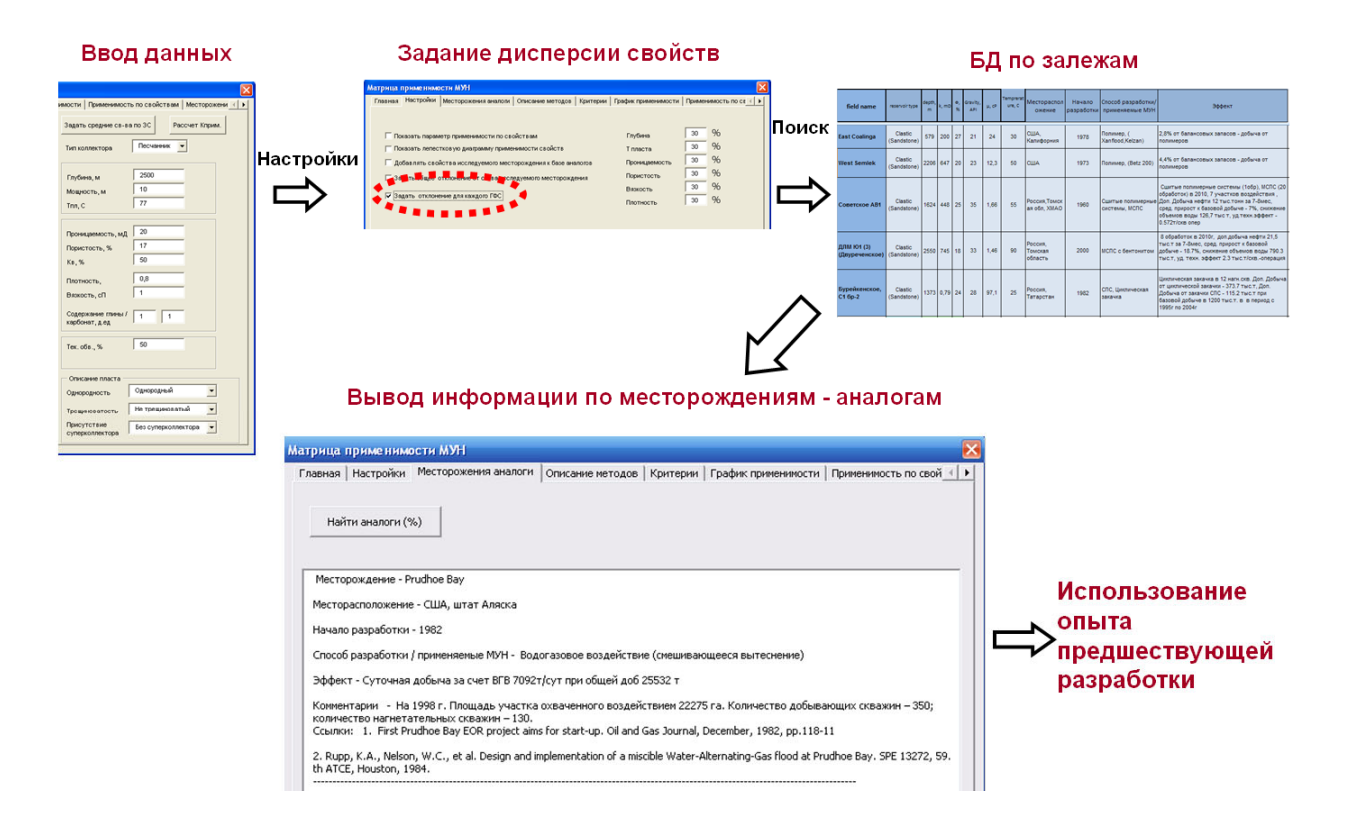

Рис. 3. Схема работы диагностического модуля

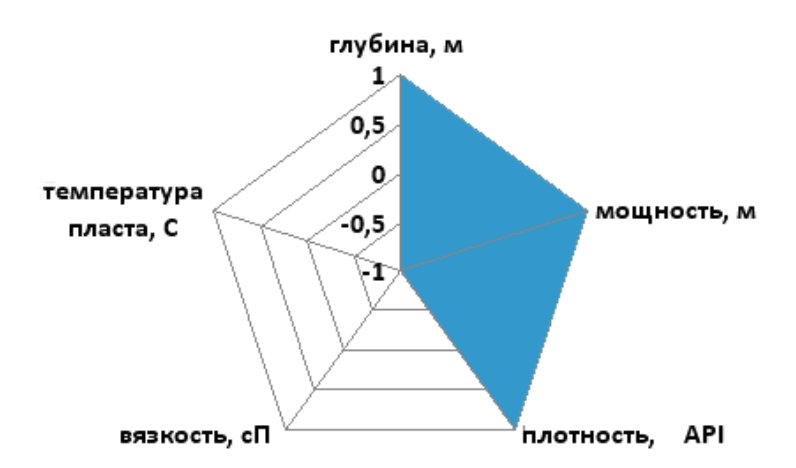

Рис. 4. Лепестковая диаграмма по геолого-физическим свойствам месторождения X